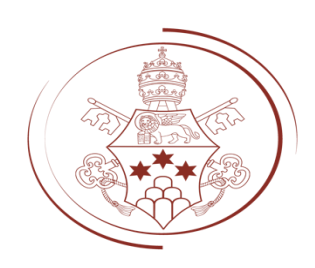

## GIOVANNI PAOLO I FONDAZIONE VATICANA

## **ARCHIVIO PRIVATO ALBINO LUCIANI - REGOLAMENTO PER GLI STUDIOSI**

- 1. Sono ammessi in Archivio Ricercatori e studiosi qualificati provenienti da Istituti di studi superiori e che abbiano interesse a compiere indagini di carattere scientifico e siano provvisti di un'adeguata preparazione per le ricerche archivistiche. Saranno ammessi anche studenti laureandi che documentino di dover consultare del materiale conservato unicamente presso l'Archivio Privato Albino Luciani.
- 2. Per accedere all'Archivio è necessario inviare una mail indirizzata alla Vice Presidente e all'archivista della Fondazione all'indirizzo [fondazione@fondazionevaticanagpi.va](mailto:fondazione@fondazionevaticanagpi.va) e attendere la conferma dell'accoglimento della domanda.
- 3. Si devono allegare, in originale o in formato PDF o JPG 300dpi, fotocopia di un documento di identità valido (carta di identità, passaporto), una fotografia e una commendatizia su carta intestata in originale di un istituto di ricerca scientifica accreditato o di una persona qualificata nel campodelle ricerche storiche (professore ordinario o associato). Gli studenti laureandi dovranno presentare una lettera di presentazione su carta intestata firmata dal professore sotto la direzione del quale preparano la tesi, con indicazione del titolo della ricerca.
- 4. L'Archivio è aperto agli Studiosi da settembre a giugno con il seguente orario: lunedì-venerdì ore 8,30-13,45. I periodi e i giorni di chiusura sono indicati nel «Calendario dell'Archivio», in allegato.
- 5. Presso la Fondazione Vaticana Giovanni Paolo I verrà riservata una stanza alla consultazione, dato che permettere l'accesso alla sala dell'archivio a persone esterne risulterebbe inadatto alla conservazione delle carte e alla sicurezza della loro custodia.
- 6. È vietato introdurre nella Sala di consultazione: borse, cartelle e custodie per computer, penne a sfera, stilografiche, pennarelli, ecc., macchine fotografiche, cibi o bevande. I telefoni cellulari devono essere spenti. L'eventuale utilizzo di strumenti tecnologici non precedentemente menzionati va richiesto all'archivista della Fondazione Vaticana Giovanni Paolo I.
- 7. È consentita la consultazione dei documenti dell'Archivio Privato Albino Luciani fatto salvo quanto previsto dagli articoli 39 e 40 del motu proprio "*La cura vigilantissima*" (2005).
- 8. Lo Studioso può chiedere di lasciare in deposito per alcuni giorni i pezzi in consultazione, nel numero massimo di 2.
- 9. I volumi e i documenti devono essere trattati con il massimo riguardo; è pertanto vietato fare su di essi annotazioni, anche a matita, o appoggiarvi i fogli e le schede di lavoro; consultando pacchi o buste di documenti sciolti, non si deve sconvolgere l'ordine dato ai fogli e ai fascicoli.
- 10. Gli Studiosi che volessero prendere appunti per iscritto, facciano esclusivamente uso di matite. È pertanto vietato l'uso di penne a sfera, stilografiche, pennarelli, ecc.

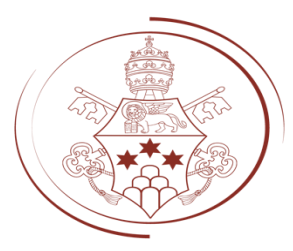

## GIOVANNI PAOLO I FONDAZIONE VATICANA

- 11. Laddove vi sia copia digitalizzata dei documenti, agli studiosi verrà fornita per la consultazione la sola copia digitale, limitando la consultazione degli originali a casi speciali di assoluta necessità.
- 12. Non è consentito agli Studiosi fotografare i documenti.
- 13. Nei locali dell'Archivio si osservi il massimo silenzio e si abbia il dovuto riguardo all'ambiente di studio quanto all'abbigliamento.
- 14. Nel caso di pubblicazione di immagine di un documento per scopo editoriale e/o di esposizione per Mostre il richiedente dovrà ottenere preventiva autorizzazione dalla Vice Presidente della Fondazione Vaticana Giovanni Paolo I.
- 15. Con l'ammissione all'Archivio gli Studiosi assumono l'obbligo di far pervenire alla Fondazione Vaticana Giovanni Paolo I una copia delle loro pubblicazioni, articoli su riviste, cataloghi di mostre, volumi, ecc. (in versione cartacea o, in alternativa, in formato elettronico) nelle quali sia utilizzato o comunque citato materiale documentario dell'Archivio.
- 16. La segnatura dei volumi e dei documenti sia riportata in forma corretta e concisa, secondo le indicazioni dell'Indice dei Fondi; nei casi dubbi ci si rivolga all'archivista. La dicitura «Archivio Privato Albino Luciani» (APAL) va completata, se del caso, col riferimento alla Città del Vaticano, non alla città di Roma.
- 17. L'inosservanza delle norme del Regolamento comporta la revoca dell'autorizzazione a frequentare l'Archivio.

Città del Vaticano, 1 marzo 2023

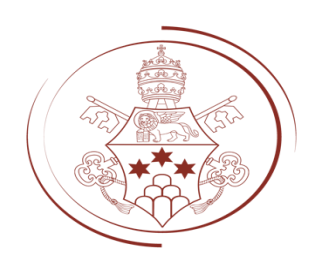

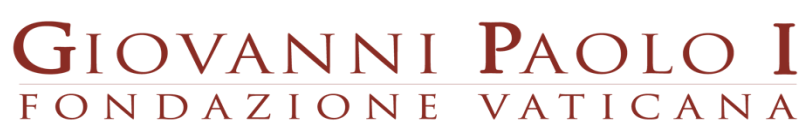

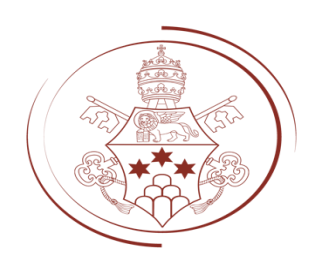

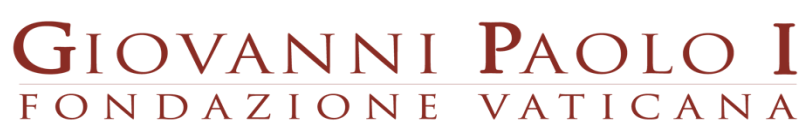